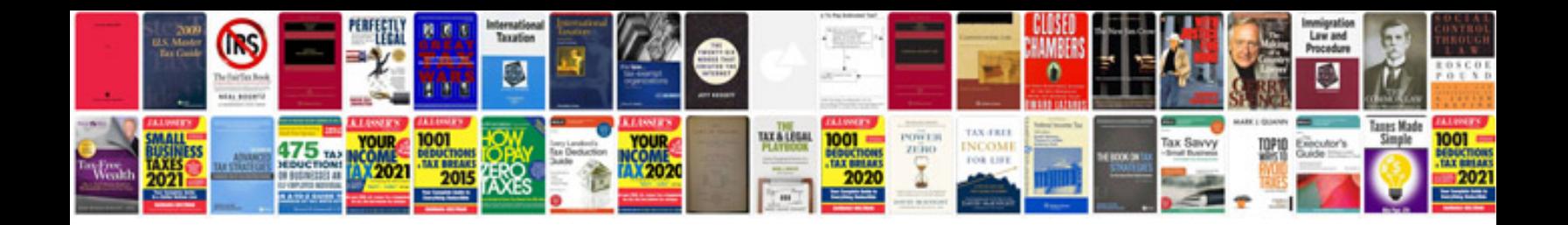

Idoc xml example

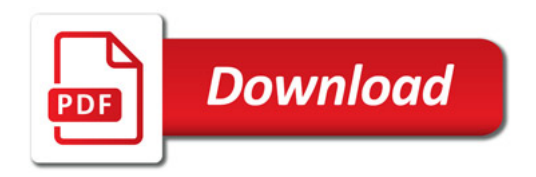

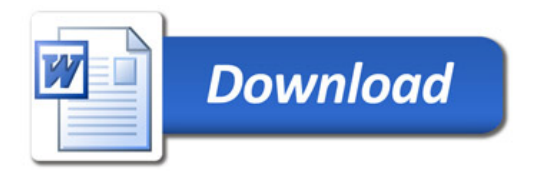